# <span id="page-0-0"></span>Electrodinámica perturbativa Algunos elementos

#### J. Stephany<sup>1</sup>

<sup>1</sup> Departamento de Física Universidad Simón Bolívar Caracas, Venezuela

#### LA-CoNGA, Módulo de Teoría, Clase 21

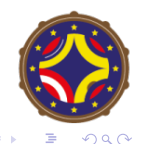

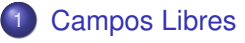

- 2 Electrodinámica cuántica
- 3 [Reglas de Feynman](#page-12-0)
- **[Aplicaciones](#page-20-0)**

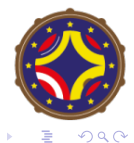

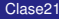

4 日下

э

э

 $\mathbb{R}$  $-4$ **B** × <span id="page-2-0"></span>Comencemos recordando de la clase 19 la notación y convenciones para el campo de Dirac (los números corresponden a las notas de esa clase): La ecuación de Dirac

$$
(i\gamma^{\mu}\partial_{\mu}-m)\psi=0 \qquad (1.9)
$$

$$
\gamma^{\mu}\gamma^{\nu} + \gamma^{\nu}\gamma^{\mu} = {\gamma^{\mu}, \gamma^{\nu}} = 2\eta^{\mu\nu}
$$
 (1.11)

El Lagrangiano libre

$$
\mathcal{L} = \bar{\psi} (i \gamma^{\mu} \partial_{\mu} - m) \psi
$$
 (1.42)

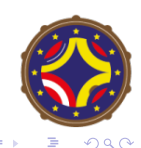

La representación de las matrices  $\gamma$ 

$$
\gamma^{0} = \begin{pmatrix} 1_{2 \times 2} & 0 \\ 0 & -1_{2 \times 2} \end{pmatrix} \qquad \gamma^{i} = \begin{pmatrix} 0 & \sigma_{i} \\ -\sigma_{i} & 0 \end{pmatrix}
$$

$$
\gamma_{5} = i\gamma^{0}\gamma^{1}\gamma^{2}\gamma^{3} = -\frac{i}{4!} \epsilon_{\mu\nu\sigma\rho}\gamma^{\mu}\gamma^{\nu}\gamma^{\sigma}\gamma^{\rho}
$$

El proyector de espin en el sistema en reposo

$$
P(\mathbf{e}_z) = \frac{1}{2} \begin{pmatrix} 1_{2 \times 2} + \sigma_z & 0 \\ 0 & 1_{2 \times 2} - \sigma_z \end{pmatrix}
$$

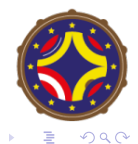

4 日下

∍

#### Soluciones libres

Después del cambio de notación  $\omega \rightarrow u$ , v las soluciones libres de energía positiva y proyección definida del espín son

$$
u(p,+) = \sqrt{\frac{E+m}{2m}} \left( \begin{array}{c} 1 \\ 0 \\ \frac{\sigma \cdot \mathbf{p}}{E+m} \left( \begin{array}{c} 1 \\ 0 \end{array} \right) \end{array} \right), \ u(p,-) = \sqrt{\frac{E+m}{2m}} \left( \begin{array}{c} 0 \\ 1 \\ \frac{\sigma \cdot \mathbf{p}}{E+m} \left( \begin{array}{c} 0 \\ 1 \end{array} \right) \end{array} \right)
$$

Las soluciones libres de energía negativa son

$$
v(p,-) = \sqrt{\frac{E+m}{2m}} \begin{pmatrix} \frac{\sigma \cdot \mathbf{p}}{E+m} \begin{pmatrix} 1 \\ 0 \end{pmatrix} \\ v(p,+) = \sqrt{\frac{E+m}{2m}} \begin{pmatrix} \frac{\sigma \cdot \mathbf{p}}{E+m} \begin{pmatrix} 0 \\ 1 \end{pmatrix} \\ v_{+s} = e^{-ipx} u(p,s) \end{pmatrix}, \ v(p,+) = \sqrt{\frac{E+m}{2m}} \begin{pmatrix} \frac{\sigma \cdot \mathbf{p}}{E+m} \begin{pmatrix} 0 \\ 1 \end{pmatrix} \\ \frac{1}{E+m} \begin{pmatrix} \frac{\sigma \cdot \mathbf{p}}{E+m} \end{pmatrix} \end{pmatrix}
$$

Con estos elementos se construye el campo de Dirac.

$$
\psi(x)=\sum_{s}\int d^3p\ \frac{1}{(2\pi)^{3/2}}\ \sqrt{\frac{m}{E}}\Big(\hat{b}(\vec{p},s)u(\vec{p},s)e^{-i\vec{p}_{\mu}x^{\mu}}+\hat{d}^{\dagger}(\vec{p},s)v(\vec{p},s)e^{i\vec{p}_{\mu}x^{\mu}}\Big)
$$

Llamamos  $\hat{b}(\vec{p}, s)$  al operador de aniquilación de electrones para que la notación y convenciones coincida con la de los libro de Schweber, Bjorken & Drell y Kaku entre otros. Peskin & Schroeder y Schwartz usan una representación diferente de las matrices  $\gamma$  y una normalización diferente de las soluciones.

$$
\bar{\psi}(x) = \sum_{s} \int d^3p \, \frac{1}{(2\pi)^{3/2}} \, \sqrt{\frac{m}{E}} \left( \hat{b}^\dagger(\vec{p},s) \bar{u}(\vec{p},s) e^{ip_\mu x^\mu} + \hat{d}(\vec{p},s) \bar{v}(\vec{p},s) e^{-ip_\mu x^\mu} \right)
$$

## Anticonmutadores

El anticonmutador a tiempos iguales,

$$
\left\{\hat{\psi}(x^0,\vec{x}),\hat{\psi}^{\dagger}(x^0,\vec{x}')\right\}=\delta^3(\vec{x}-\vec{x}')\tag{1.62}
$$

Para los modos

$$
\left\{\hat{b}(\vec{\rho},s),\hat{b}^{\dagger}(\vec{\rho}',s')\right\}=\delta_{ss'}\delta^3(\vec{\rho}-\vec{\rho}')\quad,\;\left\{\hat{d}(\vec{\rho},s),\hat{d}^{\dagger}(\vec{\rho}',s')\right\}=\delta_{ss'}\delta^3(\vec{\rho}-\vec{\rho}')
$$

El anticonmutador

$$
\{\hat{\psi}(x),\hat{\psi}(y)\}=iS(x-y)=i\big(i\gamma^{\mu}\partial_{\mu}+m\big)\Delta(x),
$$

Ordenamiento temporal

$$
\mathcal{T}\{\hat{\psi}(x)\hat{\psi}(y)\} = \left\{\begin{array}{cc} \hat{\psi}(x)\hat{\psi}(y) & \text{for } x^0 > y^0\\ -\hat{\psi}(y)\hat{\psi}(x) & \text{for } x^0 < y^0 \end{array}\right.
$$

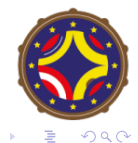

4 日下

El propagador de Dirac,

$$
<0|T\{\hat{\psi}(x)\hat{\bar{\psi}}(x')\}|0>=iS_F(x-x'). \qquad (1.94)
$$

En el espacio de momentos

$$
iS_F(x) = i\frac{\gamma^{\mu}p_{\mu} + m}{p^2 - m^2 + i\epsilon} = i\frac{(\cancel{p} - m)}{p^2 - m^2 + i\epsilon}
$$

$$
iS_F(x) = i\frac{(\cancel{p}-m)}{\cancel{p^2-m^2+i\epsilon}}
$$

4 0 8

-4  $\mathbb{R}$  $\rightarrow$ **B** 

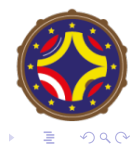

E

重  $\prec$  Las soluciones clásicas

$$
A_{\mu}(x) = \varepsilon_r^{\mu}(\vec{k}) e^{-ik_{\nu}x^{\nu}} \quad , \quad k_0 = E = |\vec{k}|
$$

El campo de Maxwell.

$$
\hat{A}_{\mu}(x) = \sum_{\lambda} \int d^3k \; \frac{\varepsilon_{\lambda}^{\mu}(\vec{k})}{\sqrt{2E}} \left( \hat{a}_{\lambda}(\vec{k}) e^{-ik_{\nu}x^{\nu}} + \; \hat{a}_{\lambda}^{\dagger}(\vec{k}) e^{ik_{\nu}x^{\nu}} \right) \tag{2.34}
$$

Las relaciones de conmutación

$$
\left[\hat{a}_{\lambda \vec{k}}, \hat{a}_{\tau \vec{k'}}^\dagger\right] = \eta_{\lambda \tau} \delta^3(\vec{k} - \vec{k'})
$$

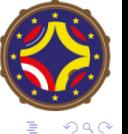

 $\sim$   $\sim$ 

Restricción en el espacio de estados

$$
\partial^{\mu}\hat{A}^{+}_{\mu}|\Psi\rangle=0 \longrightarrow \langle \Psi|\partial^{\mu}\hat{A}_{\mu}|\Psi\rangle=0
$$

El propagador de Feynman

$$
<0|T\left\{\hat{A}^{\mu}(x),\hat{A}^{\nu}(x')\right\}|0>=\lim_{m\to 0}(-\eta^{\mu\nu}\Delta_{F}(x-x'))=iD_{F}^{\mu\nu}(x-x')
$$

$$
D_{F}^{\mu\nu}(x)=\frac{-\eta^{\mu\nu}}{(2\pi)^{4}}\int\frac{d^{4}k e^{-ikx}}{k^{2}+i\epsilon}
$$
(2.43)

En el espacio de momentos

$$
\mu \sim \sim \sim \sim \nu
$$
\n
$$
i D_F^{\mu \nu}(k) = -\frac{i \eta^{\mu \nu}}{k^2 + i\epsilon}
$$

 $QQ$ 

<span id="page-10-0"></span>La conservación de la carga eléctrica requiere que la interacción entre el campo electromagnético y el campo de Dirac se haga en forma invariante bajo la transformaciónes de calibre

$$
A'_{\mu} = A_{\mu} + \partial_{\mu} \Lambda
$$
  

$$
\psi' = e^{-ie\Lambda} \psi \qquad , \qquad \bar{\psi}' = e^{ie\Lambda} \bar{\psi},
$$

Como en el caso escalar esto se logra haciendo el acoplamiento mínimo

$$
\partial_{\mu} \rightarrow D_{\mu} = \partial_{\mu} + i e A_{\mu}
$$

El lagrangiano de electrodinámica cuántica es

$$
\mathcal{L}_{QED}=-\frac{1}{4}F^{\mu\nu}F_{\mu\nu}+\bar{\psi}(i\gamma^{\mu}D_{\mu}-m)\psi,
$$

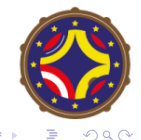

El hamiltoniano de interacción es

$$
H_I = e \int d^3x \bar{\psi} \gamma^{\mu} A_{\mu} \psi
$$

El vertice de interacción

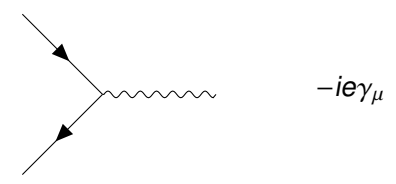

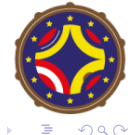

 $\sim$   $\sim$ 

### <span id="page-12-0"></span>Funciones de Green

#### Clase 10

Recap classes 8,9

\nFunctions de correlación de n-pnitos

\n
$$
G^{(n)}(x_1, x_2, ..., x_n) = \left\{\Omega | T\{\Phi(x_1) \dots \Phi(x_n)\} | 12 \right\} , \quad \hat{\Phi}(x) = \hat{\Phi}_H(x)
$$
\n
$$
= \left\{\Omega | T\{\Phi_T(x_1) \dots \Phi_T(x_n) \text{ exp}\left(-i \int_{-\infty}^{\infty} \mathcal{L}H_T\right) \} | 0 \right\}
$$
\n
$$
= \left\{\text{owna de todos los diagravnas}
$$
\n
$$
\text{Conectados con n punbos ex trinos}
$$
\n
$$
\text{sin horabias de vacio}
$$
\n
$$
= \text{sin horabias de vacio}
$$

 $299$ 

イロトス 御 トメ 君 トメ 君 トッ 君

# Sección de choque

#### Clase 10

Scattering A+B
$$
\rightarrow
$$
1+2+...+n  
\nmamè S  
\n
$$
\begin{array}{ccc}\n\text{Table 1:} & \begin{array}{c}\n\text{(i)} \\
\text{(ii)} \\
\text{(iii)}\n\end{array}\n\end{array}
$$
\n
$$
\begin{array}{ccc}\n\text{(ii)} \\
\text{(iii)} \\
\text{(iv)} \\
\text{(iv)} \\
\text{(v)} \\
\text{(vi)} \\
\text{(vi)} \\
\text{(vi)} \\
\text{(vi)} \\
\text{(vi)} \\
\text{(vi)} \\
\text{(vi)} \\
\text{(vi)} \\
\text{(vi)} \\
\text{(vi)} \\
\text{(vi)} \\
\text{(vi)} \\
\text{(vi)} \\
\text{(vi)} \\
\text{(vi)} \\
\text{(vi)} \\
\text{(vi)} \\
\text{(vi)} \\
\text{(vi)} \\
\text{(vi)} \\
\text{(vi)} \\
\text{(vi)} \\
\text{(vi)} \\
\text{(v)} \\
\text{(vi)} \\
\text{(v)} \\
\text{(vi)} \\
\text{(vi)} \\
\text{(vi)} \\
\text{(vi)} \\
\text{(vi)} \\
\text{(vi)} \\
\text{(vi)} \\
\text{(vi)} \\
\text{(vi)} \\
\text{(vi)} \\
\text{(v)} \\
\text{(vi)} \\
\text{(vi)} \\
\text{(v)} \\
\text{(vi)} \\
\text{(vi)} \\
\text{(vi)} \\
\text{(v)} \\
\text{(vi)} \\
\text{(vi)} \\
\text{(v)} \\
\text{(vi)} \\
\text{(vi)} \\
\text{(v)} \\
\text{(vi)} \\
\text{(v)} \\
\text{(vi)} \\
\text{(vi)} \\
\text{(v)} \\
\text{(vi)} \\
\text{(vi)} \\
\text{(v)} \\
\text{(vi)} \\
\text{(v)} \\
\text{(vi)} \\
\text{(v)} \\
\text{(vi)} \\
\text{(v)} \\
\text{(vi)} \\
\text{(v)} \\
\text{(vi)} \\
\text{(v)} \\
\text{(vi)} \\
\text{(v)} \\
\text{(vi)} \\
\text{(v)} \\
\text{(vi)} \\
\text{(v)} \\
\text{(vi)} \\
\text{(v)} \\
\text{(vi)} \\
\text{(v)} \\
\text{(vi)} \\
\text{(v)} \\
\text{(vi)} \\
\text{(v)} \\
\text{(vi)} \\
\text{(v)} \\
\text{(vi)} \\
\text{(v)} \\
\text{(vi)} \\
\text{(v)} \\
\text{(vi)} \\
\text{(v)} \\
\text{(vi)} \\
\text{(v)} \\
\text{(vi)} \\
\text{(v)} \\
\text{(vi)} \\
\text{(v)} \\
\text{(vi)} \\
\text{(v)} \\
\text{(vi)} \\
\text{(v)} \\
\text{(vi)} \\
\text{(v)} \\
\text{(vi)} \\
\text{(v)} \\
\text{(vi)} \\
\text
$$

#### イロトス 御 トメ 君 トメ 君 トッ 君  $299$

## Formula de reducción

#### Clase 10

Formula de reducción de LSE (Lehman-Symancile-Eimmemam)

\n
$$
\vec{C}^{\epsilon_{1}} \cdot \vec{C}_{4\cdot\vec{L}} \cdot \vec{C}_{6\cdot\vec{L}} \cdot \vec{C}_{1\cdot\vec{L}} \cdot \vec{C}_{1\cdot\vec{L}} \cdot \
$$

 $\equiv$ 

 $299$ 

**K ロトメ 御 トメ 君 トメ 君** 

## **Amplitudes**

#### Clase 10

En conclusionsión  
\ni M. (211)<sup>4</sup> g<sup>(4)</sup> (Re+fh-2fh)  
\n= suma de todos los diagnamas de Feynman completeness  
\nConectudos 3 amputados.com Pr,fh entrantes, R<sub>11</sub>, Ph salientes  
\nReglas (para hó)  
\n1) por Cada propugador  
\n2) por cada yefrlic f. X f<sub>1</sub> (-c'h), se impone conservation de momento  
\n1) por cada yefrlic f. X f<sub>2</sub> (-c'h), se impone conservation de momento  
\n1) por cada puita externa  
\n2) se integra sobre el momento (indefeminado) de Guda lazo 
$$
\int \frac{d^3k}{(2\pi)^3}
$$
  
\n5) se divide por el faebor de simetria

 $2Q$ 

◆ロメ ◆御メ ◆唐メ ◆唐メン唐

# Reglas de Feynman

- Para calcular la amplitud a orden n de un proceso se parte de los trazos que representan los propagadores y del vertice que representa la interacción y se dibujan todos los diagramas de  $n$  vértices completamente conectados y amputados con los momentos entrantes y salientes que nos interesan.
- Las líneas externas de electrones que entran en un gráfico llevan un factor  $u(p, s)$  correspondiente a su momento y a su espin y las que salen un factor  $\bar{u}(p, s)$ .

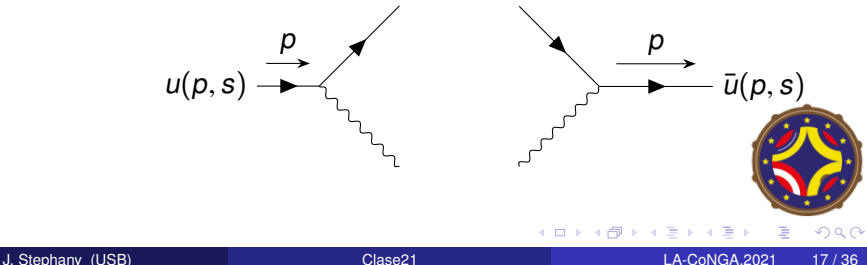

# Reglas de Feynman

• Las líneas externas de positrones que entran en un gráfico llevan un factor  $\bar{v}(p, s)$  y las que salen un factor  $v(ps)$ . La dirección de las líneas de los positrones es opuesta a la de los electrones. Un positrón que entra en el diagrama tiene un momento saliente

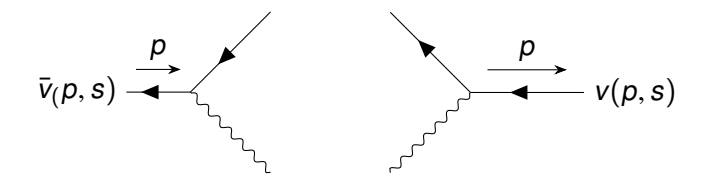

**Las líneas externas de los fotones van multiplicadas por el vector de** polarización  $\varepsilon^{\scriptscriptstyle A}(p)$ 

$$
\sim\!\!\sim\!\!\sim\!\!\sim\!\!\sim
$$
  $\varepsilon^{\lambda}(p)$ 

 $\Omega$ 

## Reglas de Feynman

- Un factor relativo −1 aparece entre graficos que solo difieren por el ´ intercambio de dos líneas externas
- Por cada lazo fermiónico se incluye un factor –1 (Teorema de Wick)
- Por cada lazo interno se integra sobre el momentum

$$
\int \frac{d^4q}{(2\pi)^4}
$$

 $\bullet$  Por cada vértice se incluye un factor-ie $\gamma_\mu$  y se impone la conservación del momentum

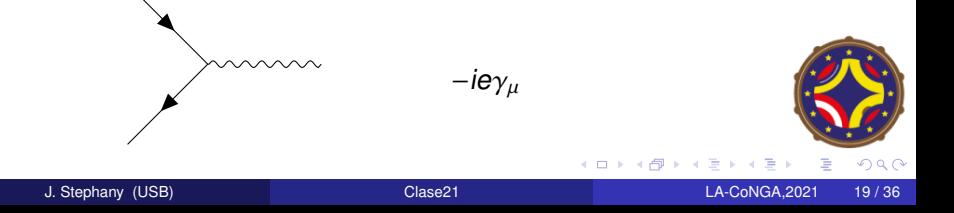

 $\bullet$  Por cada línea interna fermiónica

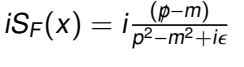

 $\bullet$  Por cada línea interna fotónica

$$
\mu \sim \sim \sim \sim \nu
$$

$$
D_F^{\mu\nu}(k)=-\frac{i\eta^{\mu\nu}}{k^2+i\epsilon}
$$

4 . EL 1-3

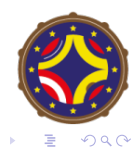

<span id="page-20-0"></span>Consideremos el proceso (scattering de Møller)

 $e^-e^- \rightarrow e^-e^-$ 

La contribución de menor orden a la amplitud proviene de dos diagramas

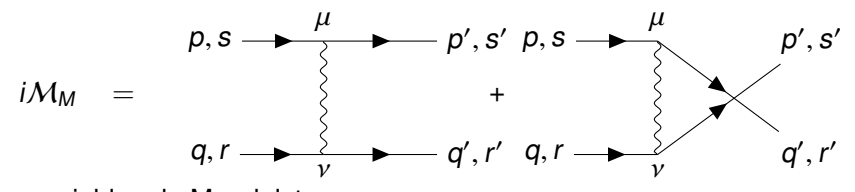

Las variables de Mandelstam son

$$
s = (p + q)^2 = (p' + q')^2 , t = (p - p')^2 = (q' - q)^2
$$
  

$$
u = (p - q')^2 = (p' - q)^2
$$

 $299$ 

#### Usando las reglas de Feynman

$$
i\mathcal{M}_M = -(-ie)^2 [\bar{u}(p', s')\gamma^{\mu} u(p, s)] iD_{\mu\nu}(p - p') [\bar{u}(q', r')\gamma^{\nu} u(q, r)] + (-ie)^2 [\bar{u}(q', r')\gamma^{\mu} u(p, s)] iD_{\mu\nu}(p - q') [\bar{u}(p', s')\gamma^{\nu} u(q, r)] = ie^2 \frac{[\bar{u}(p', s')\gamma^{\mu} u(p, s)][\bar{u}(q', r')\gamma_{\mu} u(q, r)]}{(p - p')^2} - ie^2 \frac{[\bar{u}(q', r')\gamma^{\mu} u(p, s)][\bar{u}(p', s')\gamma_{\mu} u(q, r)]}{(p - q')^2}
$$

Se dice que el primer diagrama está en el canal  $t$  y el segundo está en el canal u

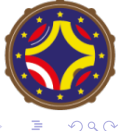

#### Potencial de Coulomb

Antes de continuar con el cálculo veamos un momento el límite no relativista.

#### Límite no relativista

La amplitud de scattering de dos fermiones a bajas energías reproduce el resultado no relativista del potencial de Coulomb

La amplitud para el scattering de electrones por un potencial en mecánica cuántica no relativista es

$$
f^{(1)}(p,p')=-\frac{m}{2\pi}\tilde{V}(\mathbf{q})
$$

donde **q** es el momento transferido y

$$
\tilde{V}(\mathbf{q}) = \int d^3x e^{-i\mathbf{q}\cdot\mathbf{x}} V(\mathbf{x})
$$

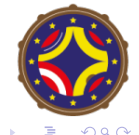

#### Potencial de Coulomb

Si los fermiones son distinguibles solo contribuye un diagrama

$$
iM_D = (-ie)^2 [\bar{u}(p', s')\gamma^{\mu} u(p, s)] D_{\mu\nu}(p - p') [\bar{u}(q', r')\gamma^{\nu} u(q, r)]
$$
  
=  $i(e)^2 \frac{[\bar{u}(p', s')\gamma^{\mu} u(p, s)][\bar{u}(q', r')\gamma_{\mu} u(q, r)]}{(p - p')^2}$ 

A bajas energías ( $|\mathbf{p}|^2 \ll m$ ,  $|\mathbf{p}'|^2 \ll m$ )

$$
\bar{u}(p',s')\gamma^i u(p,s)=0
$$

$$
\bar{u}(p',s)\gamma^0 u(p,s) = u^{\dagger}(p,s)u(p,s) = \delta_{ss'}
$$

Cada fermión debe conservar su espín independientemente.

$$
iM_{\text{DNR}} = \frac{i(e)^2}{(p-p')^2} \delta_{ss'} \delta_{rr'} \eta_{00}
$$

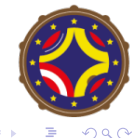

Comparando con el resultado no relativista

$$
\tilde{V}(\mathbf{q}) = \tilde{V}(\mathbf{p} - \mathbf{p}') = \frac{(e)^2}{(\rho - \rho')^2}
$$

Por lo tanto se encuentra

$$
V(\mathbf{x}) = \frac{e^2}{4\pi|\mathbf{x}|}
$$

que es un potencial coulombiano repulsivo

## Scattering electrón electrón

Volviendo al scattering electrón- electrón

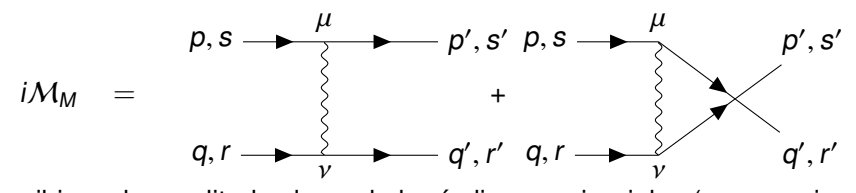

escribimos la amplitud colocando los índices espinoriales (que escojemos sean latinos del comienzo del alfabeto) en forma explícita

$$
i\mathcal{M}_{M} = (-ie)^{2} [\bar{u}_{a}(p', s')\gamma_{ab}^{\mu} u_{b}(p, s)] D_{\mu\nu}(p - p') [\bar{u}_{c}(q', r')\gamma_{cd}^{\nu} u_{d}(q, r)]
$$
  
\n
$$
- (-ie)^{2} [\bar{u}_{a}(q', r')\gamma_{ab}^{\mu} u_{b}(p, s)] D_{\mu\nu}(p - q') [\bar{u}_{b}(p', s')\gamma_{bd}^{\nu} u_{d}(q, r)]
$$
  
\n
$$
= ie^{2} \frac{[\bar{u}_{a}(p', s')\gamma_{ab}^{\mu} u_{b}(p, s)][\bar{u}_{c}(q', r')\gamma_{\mu c d} u_{d}(q, r)]}{(p - p')^{2} + i\epsilon}
$$
  
\n
$$
- ie^{2} \frac{[\bar{u}_{a}(q', r')\gamma_{ab}^{\mu} u_{b}(p, s)][\bar{u}_{c}(p', s')\gamma_{\mu c d} u_{d}(q, r)]}{(p - q')^{2} + i\epsilon}
$$

つくい

Para calcular la sección de choque requerimos encontrar el cuadrado de esta expresión  $([\bar{u}(q', r')\gamma^{\mu}u(p, s)]^* = [\bar{u}(p, s)\gamma^{\mu}u(q', r')])$ 

$$
|\mathcal{M}_{M}|^{2} = \frac{e^{4}}{\left[(p-p')^{2}\right]^{2}} \times
$$
\n
$$
[\bar{u}_{d}(p', s')\gamma_{ab}^{\mu}u_{b}(p, s)][\bar{u}_{c}(q', r')\gamma_{\mu c d}u_{d}(q, r)] \times
$$
\n
$$
[\bar{u}_{e}(q, r)\gamma_{ef}^{\nu}u_{f}(q', r')][\bar{u}_{g}(p, s)\gamma_{vgh}u_{h}(p', s')]
$$
\n
$$
-\frac{e^{4}}{\left[(p-p')^{2}(p-q')^{2}\right]} \times
$$
\n
$$
[\bar{u}_{d}(p', s')\gamma_{ab}^{\mu}u_{b}(p, s)][\bar{u}_{c}(q', r')\gamma_{\mu c d}u_{d}(q, r)] \times
$$
\n
$$
[\bar{u}_{e}(q, r)\gamma_{ef}^{\nu}u_{f}(p', s')][\bar{u}_{g}(p, s)\gamma_{vgh}u_{h}(q', r')]
$$
\n
$$
+ p' \longleftrightarrow q'
$$

 $QQ$ 

#### **Proyectores**

Para continuar recordemos que las soluciones libres de la ecuación de Dirac están normalizadas de forma que,

$$
\bar{u}(p,s)u(p,s)=1\quad,\quad \bar{v}(p,s)v(p,s)=1
$$

y satisfacen las siguientes relaciones cuando se suma sobre las polarizaciones de espín,

$$
\sum_{s} u_a(p, s)\overline{u}_a(p, s) - v_a(p, s)\overline{v}_a(p, s) = \delta_{ab}
$$

$$
\sum_{s} u_a(p, s)\overline{u}_b(p, s) = \left(\frac{p+m}{2m}\right)_{ab} = \Lambda_+
$$

$$
\sum_{s} v_a(p, s)\overline{v}_b(p, s) = \left(\frac{p-m}{2m}\right)_{ab} = -\Lambda_-
$$

Los proyectores  $\Lambda_+$  cumplen  $\Lambda_+ + \Lambda_- = 1$ 

 $\Omega$ 

# Promedio sobre espin

Si promediamos sobre las polarizaciones de espín

$$
\overline{|\mathcal{M}_M|}^2 = \frac{1}{4} \sum_{s,s',r,r'} |\mathcal{M}_M(s,s',r,r')|^2
$$

podemos hacer aparecer los proyectores. Queda,

$$
\overline{|\mathcal{M}_{M}|}^{2} = \frac{e^{4}}{64m^{4}} \left\{ \frac{\text{Tr}\left[\gamma^{\mu}(\cancel{p}+m)\gamma^{\nu}(\cancel{p}'+m)\right] \text{Tr}\left[\gamma_{\mu}(\cancel{q}+m)\gamma_{\nu}(\cancel{q}'+m)\right]}{\left[(\cancel{p}-\cancel{p}')^{2}\right]^{2}}\right\} - \frac{e^{4}}{64m^{4}} \left\{ \frac{\text{Tr}\left[\gamma_{\mu}(\cancel{p}+m)\gamma^{\nu}(\cancel{q}'+m)\gamma^{\mu}(\cancel{q}+m)\gamma_{\nu}(\cancel{p}'+m)\right]}{\left[(\cancel{p}-\cancel{p}')^{2}(\cancel{p}-\cancel{q}')^{2}\right]} + \cancel{p}' \longleftrightarrow \cancel{q}' \right\}
$$

つくい

Para poder seguir el cálculo necesitamos saber calcular las trazas,

 $\bullet$  La traza de un número impar de  $\gamma$ 's es cero

$$
\text{Tr}\left[q_1 q_2 \ldots a_{n+1}\right] = \text{Tr}\left[q_1 q_2 \ldots a_{n+1} y_5 y_5\right] = \text{Tr}\left[y_5 q_1 q_2 \ldots a_{n+1} y_5\right]
$$
  
= - \text{Tr}\left[q\_1 q\_2 \ldots a\_{n+1}\right]

• Tr 
$$
\left[\gamma^{\mu}\gamma^{\nu}\right] = 4\eta^{\mu\nu}
$$
  
\n• Tr  $\left[\hat{a}\hat{b}\right] = Tr \left[\hat{b}\hat{a}\right] = \frac{1}{2} Tr \left[\hat{a}\hat{b} + \hat{b}\hat{a}\right] = \frac{1}{2} a_{\mu} b_{\nu} \{\gamma^{\mu}, \gamma^{\nu}\} = a_{\mu} b^{\nu} Tr 1 = 4a.b$   
\n• Tr  $\left[a_{1} \ldots a_{n}\right] = a_{1}.a_{2} Tr \left[a_{3} \ldots a_{n}\right] - a_{1}.a_{3} Tr \left[a_{2} a_{4} \ldots a_{n}\right] \ldots + a_{1}.a_{n} Tr \left[a_{2} \ldots a_{n-1}\right]$   
\n• Tr  $\left[a_{1} a_{2} a_{3} a_{4}\right] = 4 \left[a_{1}.a_{2} a_{3}.a_{4} - a_{1}.a_{3} a_{2}.a_{4} + a_{1}.a_{4} a_{2}.a_{3}\right]$ 

 $4.171$ 

つへへ

#### **Trazas**

Entonces,

\n- \n
$$
\text{Tr}\left[\gamma^{\mu}\mathbf{p}\gamma^{\nu}\mathbf{p}'\right] = 4\left[\mathbf{p}^{\mu}\mathbf{p}' + \mathbf{p}'^{\mu}\mathbf{p}^{\nu} - \eta^{\mu\nu}\mathbf{p}.\mathbf{p}'\right]
$$
\n
\n- \n $\text{Tr}\left[\gamma^{\mu}(\mathbf{p} + \mathbf{m})\gamma^{\nu}(\mathbf{p}' + \mathbf{m})\right] = 4\left[\mathbf{p}^{\mu}\mathbf{p}' + \mathbf{p}'^{\mu}\mathbf{p}^{\nu} - \eta^{\mu\nu}\mathbf{p}.\mathbf{p}' + \mathbf{m}^2\eta^{\mu\nu}\right]$ \n
\n- \n $\text{At } \mathbf{p} \text{ at } \mathbf{p}$ \n
\n

 $\bullet$  etc etc...

$$
\overline{|\mathcal{M}_{\mathsf{M}}|}^2 = \frac{e^4}{2m^4} \Big\{ \frac{(p.q)^2 + (p.q')^2 + 2m^2(p.q'-p.q)}{\left[(p-p')^2\right]^2} + \frac{(p.q)^2 + (p.p')^2 + 2m^2(p.p'-p.q)}{\left[(p-q')^2\right]^2} + 2\frac{(p.q)^2 - 2m^2p.q}{(p-p')^2(p-q')^2} \Big\}
$$

 $\equiv$ 

メロトメ団 トメ 言 トメ 言 トー

 $290$ 

# Sección de choque

#### Clase 10

Scattering A+B
$$
\Rightarrow 1+2+\cdots+n
$$
  
\n $\Rightarrow 12\pi$   
\n $\Rightarrow 5\pi$   
\n $\Rightarrow 6\pi$   
\n $\Rightarrow 6\pi$   
\n $\Rightarrow 6\pi$   
\n $\Rightarrow 6\pi$   
\n $\Rightarrow 6\pi$   
\n $\Rightarrow 6\pi$   
\n $\Rightarrow 7\pi$   
\n $\Rightarrow 8\pi$   
\n $\Rightarrow 6\pi$   
\n $\Rightarrow 7\pi$   
\n $\Rightarrow 8\pi$   
\n $\Rightarrow 6\pi$   
\n $\Rightarrow 7\pi$   
\n $\Rightarrow 8\pi$   
\n $\Rightarrow 6\pi$   
\n $\Rightarrow 7\pi$   
\n $\Rightarrow 8\pi$   
\n $\Rightarrow 6\pi$   
\n $\Rightarrow 7\pi$   
\n $\Rightarrow 8\pi$   
\n $\Rightarrow 6\pi$   
\n $\Rightarrow 7\pi$   
\n $\Rightarrow 8\pi$   
\n $\Rightarrow 12\pi$   
\n $\Rightarrow 6\pi$   
\n $\Rightarrow 12\pi$   
\n $\Rightarrow 12\pi$   
\n $\Rightarrow 12\pi$   
\n $\Rightarrow 12\pi$   
\n $\Rightarrow 12\pi$   
\n $\Rightarrow 12\pi$   
\n $\Rightarrow 12\pi$   
\n $\Rightarrow 12\pi$   
\n $\Rightarrow 12\pi$   
\n $\Rightarrow 12\pi$   
\n $\Rightarrow 12\pi$   
\n $\Rightarrow 12\pi$   
\n $\Rightarrow 12\pi$   
\n $\Rightarrow 12\pi$   
\n $\Rightarrow 12\pi$   
\n $\Rightarrow 12\pi$   
\n $\Rightarrow 12\pi$   
\n $\Rightarrow 12\pi$   
\n $\Rightarrow 12\pi$   
\n $\Rightarrow 12\pi$   
\n $\Rightarrow 12\pi$   
\n $\Rightarrow 12\pi$   
\n $\Rightarrow 12\pi$   
\n $\Rightarrow 12\pi$   
\n $\$ 

 $299$ 

イロトス 御 トメ 君 トメ 君 トッ 君

# Sección de choque

Hay que expresar las cantidades cinemáticas en el sistema del centro de masas

ĺ

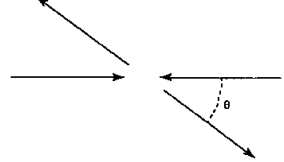

$$
\left. \frac{d\sigma}{d\Omega} \right|_{CM} = \frac{1}{64\pi^2 E_{CM}^2} |M_M|^2
$$

En ese sistema :

\n- \n
$$
p = (E, \mathbf{p}), \quad q = (E, -\mathbf{p}),
$$
\n
\n- \n $p' = (E, \mathbf{p}'), \quad q' = (E, -\mathbf{p}')$ \n
\n- \n $|\mathbf{p}|^2 = |\mathbf{p}'|^2$ \n $|\mathbf{p}|^2 = E^2 - m^2$ \n
\n- \n $p.q = E^2 + |\mathbf{p}|^2$ \n $p'.q' = E^2 + |\mathbf{p}|^2$ \n
\n- \n $p.p' = E^2 - |\mathbf{p}|^2 \cos \theta$ \n $p.q' = E^2 + |\mathbf{p}|^2 \cos \theta$ \n
\n- \n $q.p' = E^2 + |\mathbf{p}|^2 \cos \theta$ \n $q.q' = E^2 - |\mathbf{p}|^2 \cos \theta$ \n
\n

 $299$ 

Con 
$$
\alpha = \frac{e^2}{4\pi}
$$
 la sección de choque de Møller es

$$
\frac{d\sigma}{d\Omega} = \frac{\alpha^2(2E^2 - m^2)^2}{4E^2(E^2 - m^2)^2} \Big[ \frac{4}{\text{sen}^4 \theta} - \frac{3}{\text{sen}^2 \theta} + \frac{(E^2 - m^2)^2}{(2E^2 - m^2)^2} \Big( 1 + \frac{4}{\text{sen}^2 \theta} \Big) \Big]
$$

En el límite relativista  $E \rightarrow \infty$ 

$$
\frac{d\sigma}{d\Omega} = \frac{\alpha^2}{E^2} \left[ \frac{4}{\text{sen}^4 \theta} - \frac{2}{\text{sen}^2 \theta} + \frac{1}{4} \right]
$$

J. Stephany (USB) [Clase21](#page-0-0) LA-CoNGA,2021 34 / 36

E

 $\rightarrow$ **B** 

4 0 8 4 ← 中 э  $\prec$  Þ

 $299$ 

Consideremos ahora el llamado scattering de Bhabha

$$
e^+e^-\to e^+e^-
$$

Aparecen los diagramas

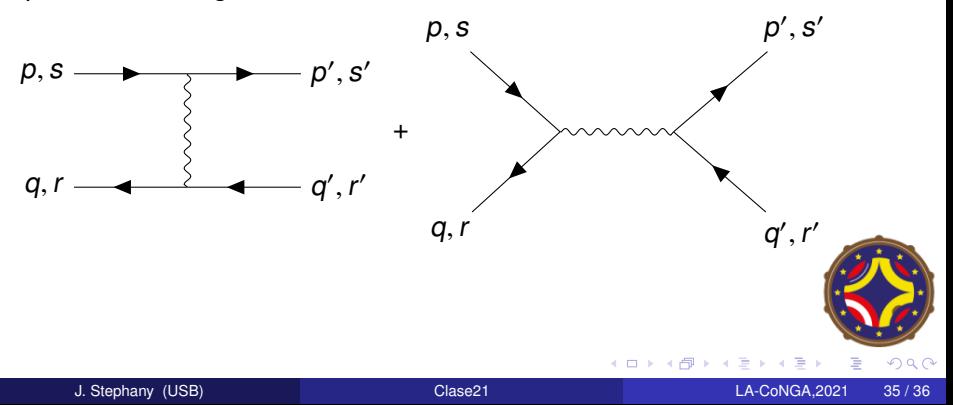

#### <span id="page-35-0"></span>La amplitud

$$
i\mathcal{M}_M = -i(-ie)^2 \Big(-\frac{[\bar{u}(p',s')\gamma^{\mu}u(s,p)][\bar{v}(q,r)\gamma_{\mu}v(q',r')]}{(p-p')^2} + \frac{[\bar{v}(q,r)\gamma^{\mu}u(p,s)][\bar{u}(s',p')\gamma_{\mu}v(q',r')]}{(p+q)^2}\Big).
$$

Por el mismo procedimiento la sección de choque en el limite de altas energías es

$$
\frac{d\sigma}{d\Omega} = \frac{\alpha^2}{8E^2} \Big( \frac{1 + \cos^4 \theta/2}{\sin^4 \theta/2} + \frac{1}{2} (1 + \cos^2 \theta) - 2 \frac{\cos^4 \theta/2}{\sin^2 \theta/2} \Big)
$$

ίQ